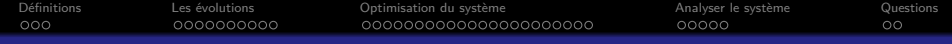

# Optimisations Système et Noyau

#### Aurélien Cedeyn

École Nationale Supérieure d'Informatique pour l'Industrie et l'Entreprise

2017-2018

<span id="page-1-0"></span>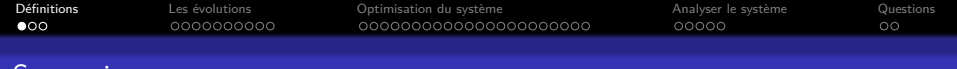

#### Sommaire

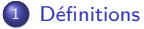

[Les évolutions](#page-19-0)

[Optimisation du système](#page-59-0)

[Analyser le système](#page-110-0)

#### [Questions](#page-121-0)

K ロ ▶ K 個 ▶ K 할 ▶ K 할 ▶ 이 할 → 9 Q Q →

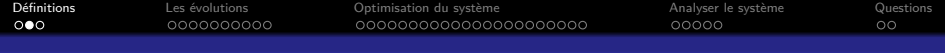

# **Définitions**

### Définition

#### To make as perfect, effective, or functional as possible.

- Plusieurs pistes
	-
	-
	-
- Comment procéder ?
	-
	-

◆ロ→ ◆母→ ◆ミ→ ◆ミ→ → ミ

 $2Q$ 

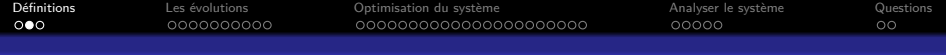

## **Définitions**

### Définition

To make as perfect, effective, or functional as possible.

- Plusieurs pistes
	- Matérielle : déléguer au matériel des fonctions logicielles.
	- Logicielle : modifier le code d'une application pour qu'elle soit plus performante.
	- Système : configurer ou modifier le système d'exploitation pour qu'il réponde mieux aux applications pour lesquelles il est dédié.
- Comment procéder ?
	- Connaitre le matériel
	- Analyser : utiliser des outils adaptés pour comprendre une situation et connaitre les points faibles d'une application ou d'un système.

**KORKARYKERKER POLO** 

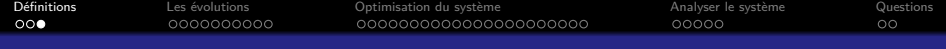

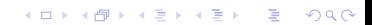

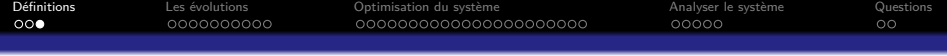

• Développeur

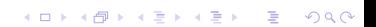

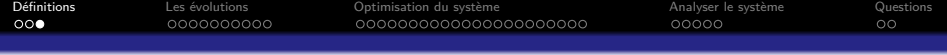

KID K 4 D K R B K R B H D A Q A C

- Développeur
	- Rendre le code le plus maintenable possible.

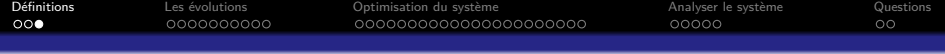

- Développeur
	- Rendre le code le plus maintenable possible.
	- Factorisation du code.

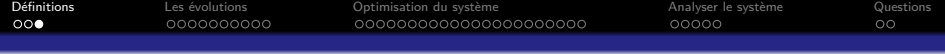

KO K K Ø K K E K K E K V K K K K K K K K K

- Développeur
	- Rendre le code le plus maintenable possible.
	- Factorisation du code.
	- Travail sur l'algorithme.

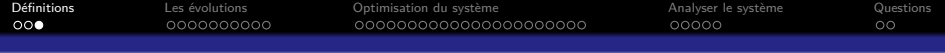

- Développeur
	- Rendre le code le plus maintenable possible.
	- Factorisation du code.
	- Travail sur l'algorithme.
- Matériel

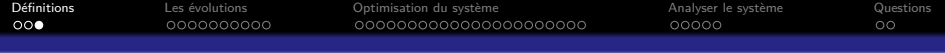

- Développeur
	- Rendre le code le plus maintenable possible.
	- Factorisation du code.
	- Travail sur l'algorithme.
- Matériel
	- Contraintes physiques.

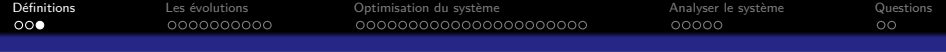

- Développeur
	- Rendre le code le plus maintenable possible.
	- Factorisation du code.
	- Travail sur l'algorithme.
- Matériel
	- Contraintes physiques.
	- Cherche à diminuer la taille mémoire des éléments.

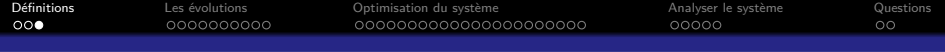

**KORK ERKER ADAM ADA** 

- Développeur
	- Rendre le code le plus maintenable possible.
	- Factorisation du code.
	- Travail sur l'algorithme.
- Matériel
	- Contraintes physiques.
	- Cherche à diminuer la taille mémoire des éléments.
	- N'utiliser que les fonctions nécessaire.

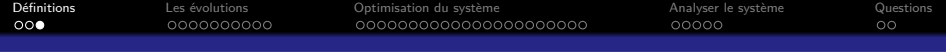

- Développeur
	- Rendre le code le plus maintenable possible.
	- Factorisation du code.
	- Travail sur l'algorithme.
- Matériel
	- Contraintes physiques.
	- Cherche à diminuer la taille mémoire des éléments.
	- N'utiliser que les fonctions nécessaire.
	- Fournir le service de la façon la plus sûre.

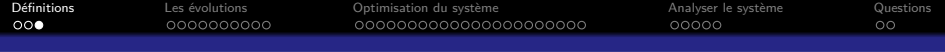

- Développeur
	- Rendre le code le plus maintenable possible.
	- Factorisation du code.
	- Travail sur l'algorithme.
- Matériel
	- Contraintes physiques.
	- Cherche à diminuer la taille mémoire des éléments.
	- N'utiliser que les fonctions nécessaire.
	- Fournir le service de la façon la plus sûre.
- Système

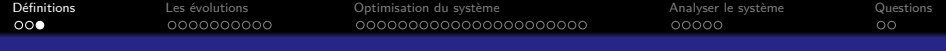

- Développeur
	- Rendre le code le plus maintenable possible.
	- Factorisation du code.
	- Travail sur l'algorithme.
- Matériel
	- Contraintes physiques.
	- Cherche à diminuer la taille mémoire des éléments.
	- N'utiliser que les fonctions nécessaire.
	- Fournir le service de la façon la plus sûre.
- Système
	- Avoir le plus de fonctionnalités possibles.

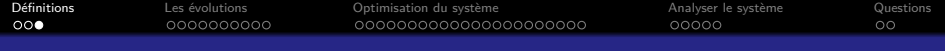

K ロ ▶ K 個 ▶ K 할 ▶ K 할 ▶ 이 할 → 이익 @

- Développeur
	- Rendre le code le plus maintenable possible.
	- Factorisation du code.
	- Travail sur l'algorithme.
- Matériel
	- Contraintes physiques.
	- Cherche à diminuer la taille mémoire des éléments.
	- N'utiliser que les fonctions nécessaire.
	- Fournir le service de la façon la plus sûre.
- Système
	- Avoir le plus de fonctionnalités possibles.
	- Prendre en compte les contraintes matérielles.

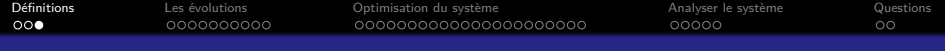

- Développeur
	- Rendre le code le plus maintenable possible.
	- Factorisation du code.
	- Travail sur l'algorithme.
- Matériel
	- Contraintes physiques.
	- Cherche à diminuer la taille mémoire des éléments.
	- N'utiliser que les fonctions nécessaire.
	- Fournir le service de la façon la plus sûre.
- Système
	- Avoir le plus de fonctionnalités possibles.
	- Prendre en compte les contraintes matérielles.
	- Faire en sorte que les codes de calcul soient le plus rapide possible.

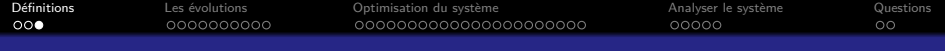

- Développeur
	- Rendre le code le plus maintenable possible.
	- Factorisation du code.
	- Travail sur l'algorithme.
- Matériel
	- Contraintes physiques.
	- Cherche à diminuer la taille mémoire des éléments.
	- N'utiliser que les fonctions nécessaire.
	- Fournir le service de la façon la plus sûre.
- Système
	- Avoir le plus de fonctionnalités possibles.
	- Prendre en compte les contraintes matérielles.
	- Faire en sorte que les codes de calcul soient le plus rapide possible.

**KORK EXTERNE PROVIDE** 

Ces différents buts doivent converger.

<span id="page-19-0"></span>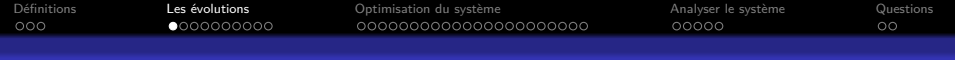

### Sommaire

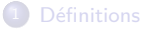

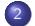

#### 2 [Les évolutions](#page-19-0)

- **·** [Évolutions logicielles](#page-20-0)
- [Évolutions matérielles](#page-39-0)

3 [Optimisation du système](#page-59-0)

4 [Analyser le système](#page-110-0)

#### **[Questions](#page-121-0)**

K ロ ▶ K 個 ▶ K 할 ▶ K 할 ▶ 이 할 → 9 Q Q →

<span id="page-20-0"></span>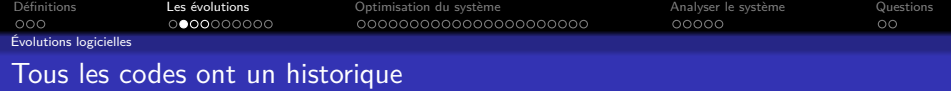

Un code développé à un instant t doit inévitablement évoluer.

- Un code est conçu initialement sur un système d'exploitation avec une configuration donnée.
- Les processeurs évoluent et offrent de nouvelles instructions que les codes peuvent utiliser pour améliorer leurs performances.

**KORK ERKER ADAM ADA** 

- L'historique d'une application joue un rôle très important vis-à-vis des performances qu'elle peut obtenir.
- Comprendre le comportement d'un code devient primordial.

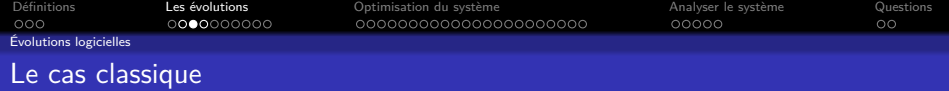

KOKK@KKEKKEK E 1990

Prenons un exemple :

• Ouverture d'un fichier de données.

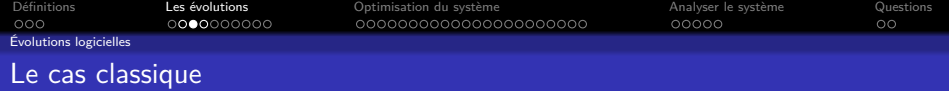

KO K K Ø K K E K K E K V K K K K K K K K K

Prenons un exemple :

- Ouverture d'un fichier de données.
- Lecture du contenu.

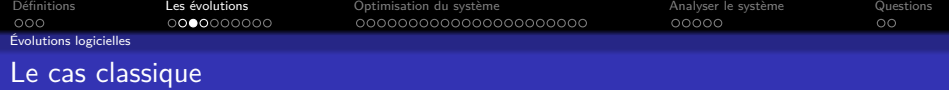

K ロ ▶ K @ ▶ K 할 ▶ K 할 ▶ | 할 | © 9 Q @

Prenons un exemple :

- Ouverture d'un fichier de données.
- Lecture du contenu.
- Fermeture du fichier.

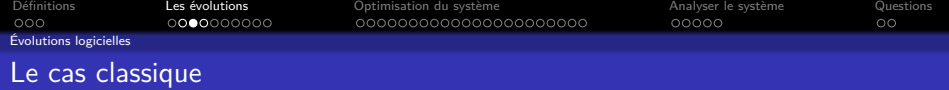

K ロ ▶ K @ ▶ K 할 ▶ K 할 ▶ | 할 | © 9 Q @

Prenons un exemple :

- Ouverture d'un fichier de données.
- Lecture du contenu.
- Fermeture du fichier.
- Traitement des données.

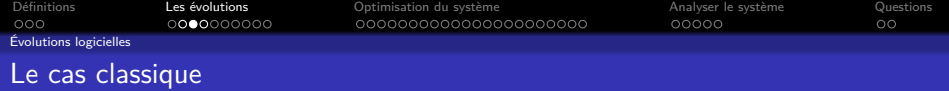

K ロ ▶ K @ ▶ K 할 ▶ K 할 ▶ | 할 | © 9 Q @

Prenons un exemple :

- Ouverture d'un fichier de données.
- Lecture du contenu.
- Fermeture du fichier.
- Traitement des données.

Cet exemple simple fonctionne parfaitement.

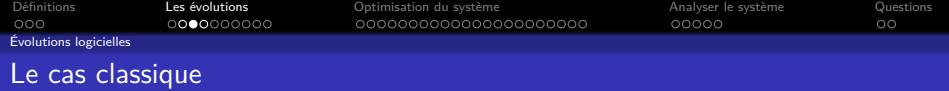

- Ouverture d'un fichier de données.
- Lecture du contenu.
- Fermeture du fichier.
- Traitement des données.

Cet exemple simple fonctionne parfaitement. Ajoutons quelques contraintes :

K ロ ▶ K 個 ▶ K 할 ▶ K 할 ▶ 이 할 → 9 Q Q →

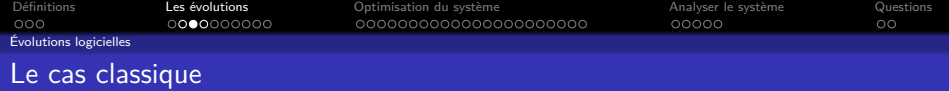

- Ouverture d'un fichier de données.
- Lecture du contenu.
- Fermeture du fichier.
- Traitement des données.

Cet exemple simple fonctionne parfaitement. Ajoutons quelques contraintes :

K ロ ▶ K 個 ▶ K 할 ▶ K 할 ▶ 이 할 → 9 Q Q →

• Le fichier est sur un système de fichier partagé.

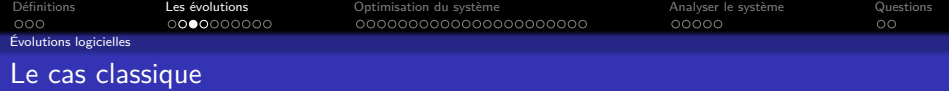

- Ouverture d'un fichier de données.
- Lecture du contenu.
- Fermeture du fichier.
- Traitement des données.
- Partage du résultat avec ses camarades.

Cet exemple simple fonctionne parfaitement. Ajoutons quelques contraintes :

**KORKARYKERKER POLO** 

- Le fichier est sur un système de fichier partagé.
- 1000 machines vont lancer ce code.

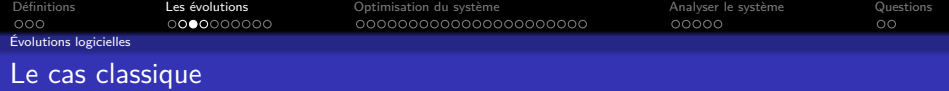

- Ouverture d'un fichier de données.
- Lecture du contenu.
- Fermeture du fichier.
- Traitement des données.
- Partage du résultat avec ses camarades.

Cet exemple simple fonctionne parfaitement. Ajoutons quelques contraintes :

**KORKARYKERKER POLO** 

- Le fichier est sur un système de fichier partagé.
- 1000 machines vont lancer ce code.

Tout s'écroule... Quelles "optimisations" peut-on faire ?

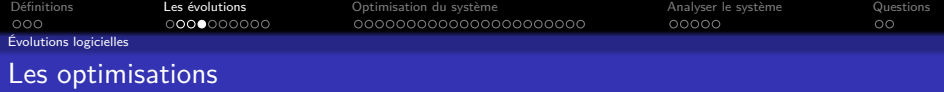

• Avoir des serveurs très robustes pour absorber la charge induite par ces machines.

KO KKOKKEKKEK E DAG

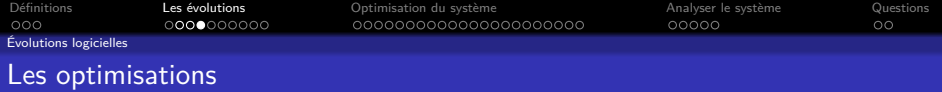

• Avoir des serveurs très robustes pour absorber la charge induite par ces machines.

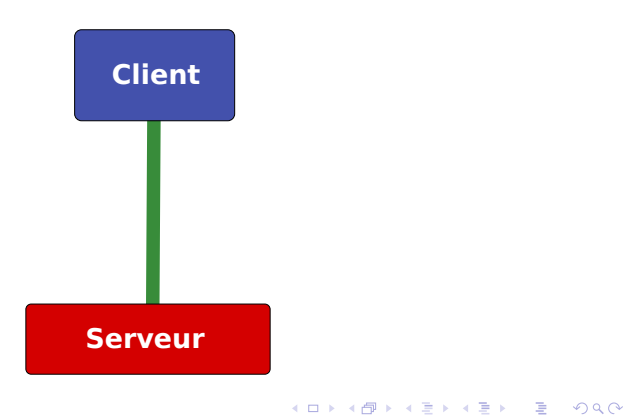

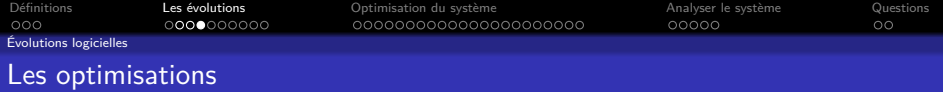

• Avoir des serveurs très robustes pour absorber la charge induite par ces machines.

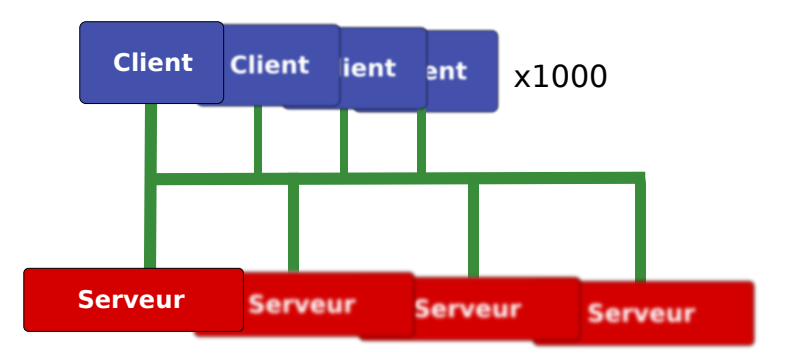

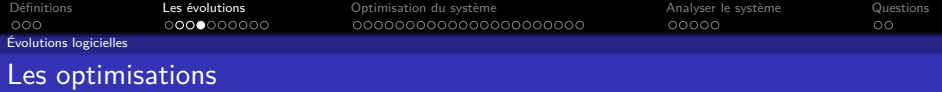

- Avoir des serveurs très robustes pour absorber la charge induite par ces machines.
- Modifier le code pour que les données ne soient lues qu'une seule fois et partagées entre les différentes machines.

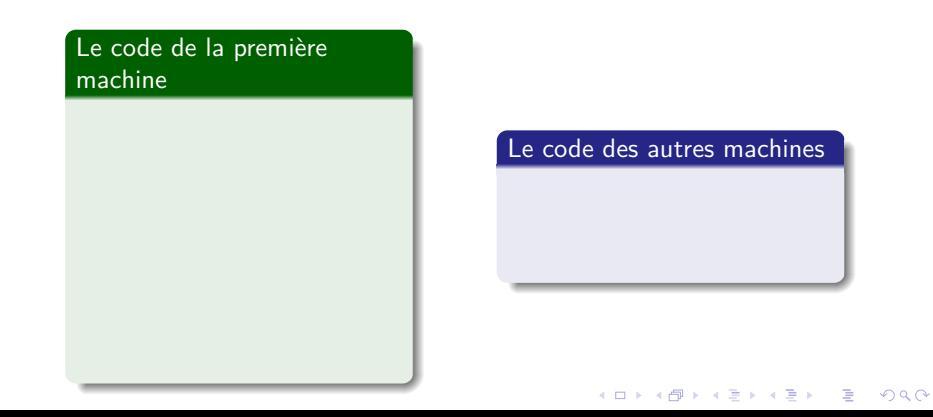

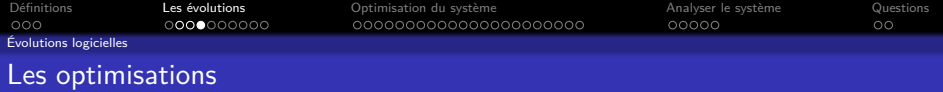

- Avoir des serveurs très robustes pour absorber la charge induite par ces machines.
- Modifier le code pour que les données ne soient lues qu'une seule fois et partagées entre les différentes machines.

# Le code de la première machine

- Ouverture d'un fichier de données.
- Lecture du contenu.
- Fermeture du fichier.
- Partage des données avec ses camarades.
- Traitement des données.
- Partage du résultat.

### Le code des autres machines

**KORK ERKER ADAM ADA** 

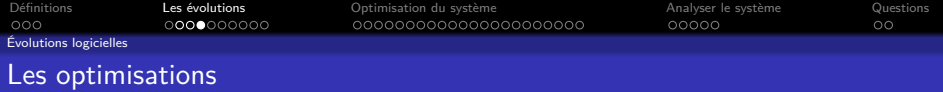

- Avoir des serveurs très robustes pour absorber la charge induite par ces machines.
- Modifier le code pour que les données ne soient lues qu'une seule fois et partagées entre les différentes machines.

# Le code de la première machine

- Ouverture d'un fichier de données.
- Lecture du contenu.
- Fermeture du fichier.
- Partage des données avec ses camarades.
- Traitement des données.
- Partage du résultat.

### Le code des autres machines

- Attente des données.
- **Traitement des données.**

**KORK ERKER ADAM ADA** 

• Partage du résultat.
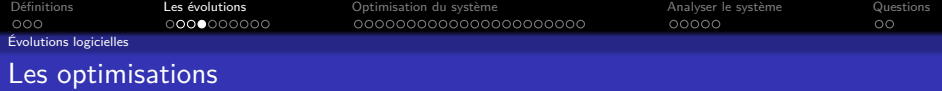

- Avoir des serveurs très robustes pour absorber la charge induite par ces machines.
- Modifier le code pour que les données ne soient lues qu'une seule fois et partagées entre les différentes machines.
- Modifier le système pour faire en sorte que le code n'ai pas besoin d'être modifié.

K ロ ▶ K 個 ▶ K 할 ▶ K 할 ▶ 이 할 → 9 Q Q →

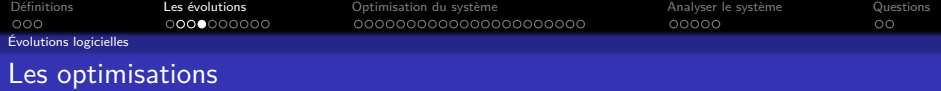

- Avoir des serveurs très robustes pour absorber la charge induite par ces machines.
- Modifier le code pour que les données ne soient lues qu'une seule fois et partagées entre les différentes machines.
- Modifier le système pour faire en sorte que le code n'ai pas besoin d'être modifié.

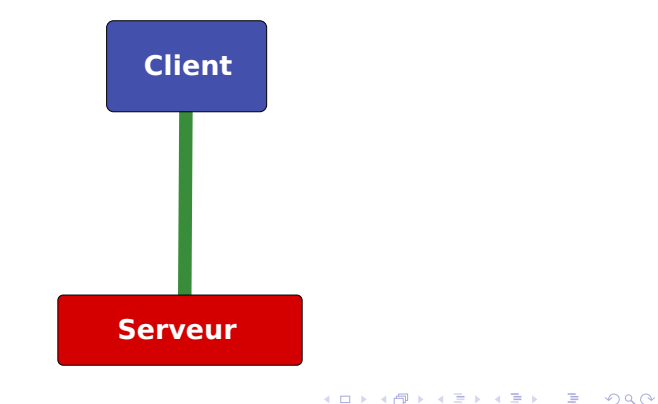

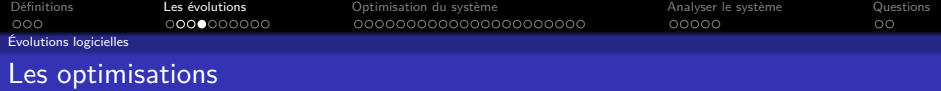

- Avoir des serveurs très robustes pour absorber la charge induite par ces machines.
- Modifier le code pour que les données ne soient lues qu'une seule fois et partagées entre les différentes machines.
- Modifier le système pour faire en sorte que le code n'ai pas besoin d'être modifié.

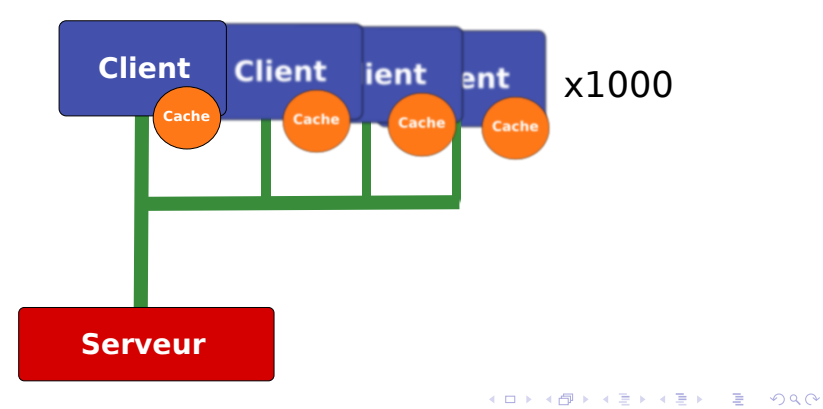

<span id="page-39-0"></span>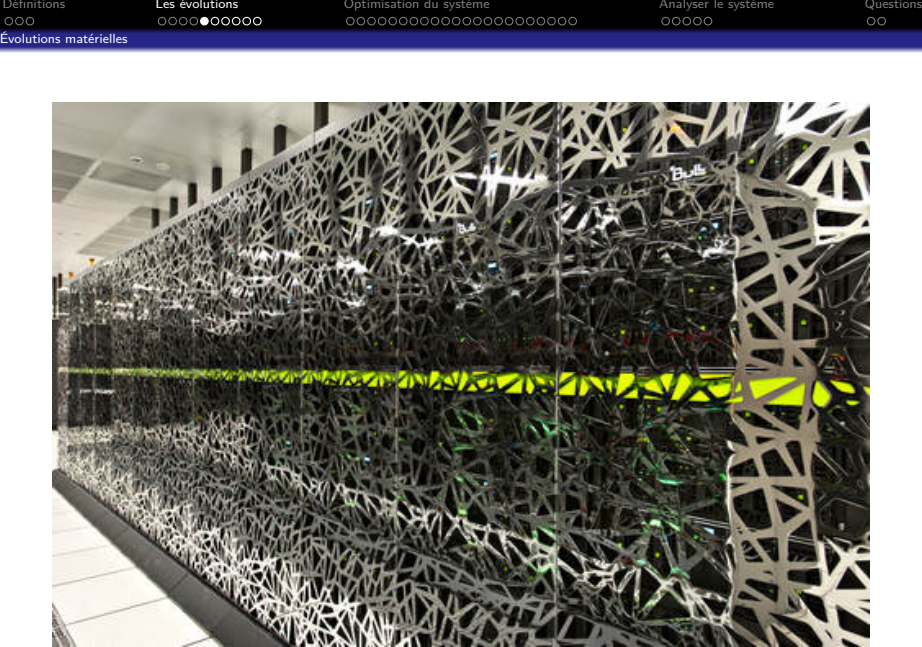

**REA** 

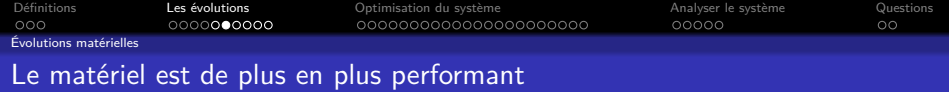

KOKK@KKEKKEK E 1990

• GPU

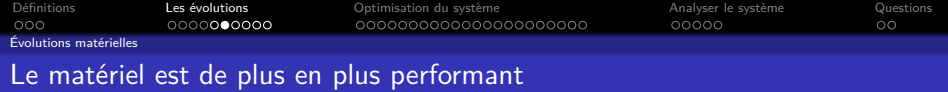

- GPU
	- Utilisation de la puissance du processeur graphique pour effectuer du calcul.

KOKK@KKEKKEK E 1990

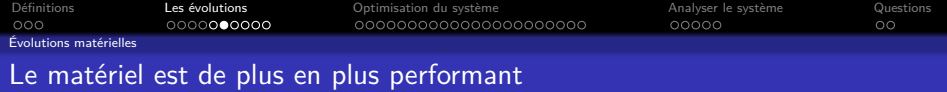

- GPU
	- Utilisation de la puissance du processeur graphique pour effectuer du calcul.

KOKK@KKEKKEK E 1990

• Adapté au calcul matriciel.

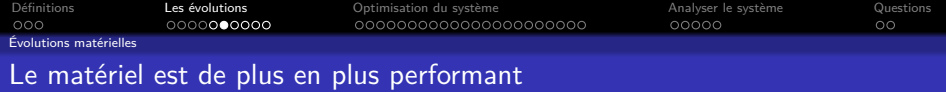

### • GPU

• Utilisation de la puissance du processeur graphique pour effectuer du calcul.

- Adapté au calcul matriciel.
- Consommation énergétique réduite.

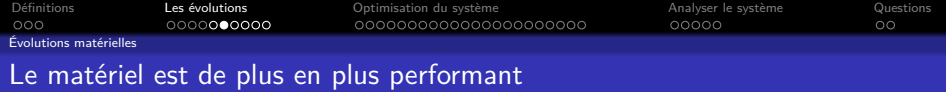

- GPU
	- Utilisation de la puissance du processeur graphique pour effectuer du calcul.

- Adapté au calcul matriciel.
- Consommation énergétique réduite.
- Réseau

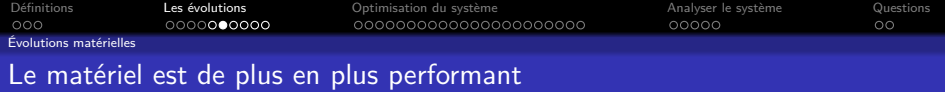

- GPU
	- Utilisation de la puissance du processeur graphique pour effectuer du calcul.

- Adapté au calcul matriciel.
- Consommation énergétique réduite.
- Réseau
	- RDMA : Remote Direct Memory Access

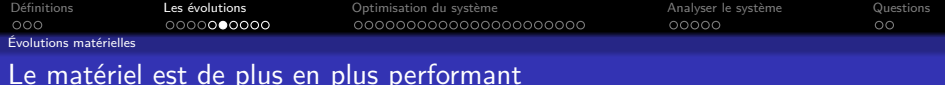

## • GPU

• Utilisation de la puissance du processeur graphique pour effectuer du calcul.

K ロ ▶ K 個 ▶ K 할 ▶ K 할 ▶ 이 할 → 9 Q Q →

- Adapté au calcul matriciel.
- Consommation énergétique réduite.
- Réseau
	- RDMA : Remote Direct Memory Access
	- Fonctionnalités logicielles intégrées au matériel.

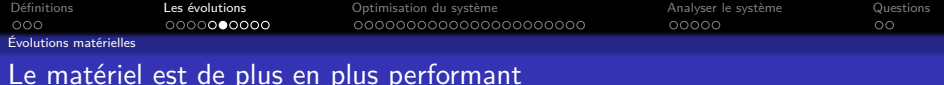

- GPU
	- Utilisation de la puissance du processeur graphique pour effectuer du calcul.

K ロ ▶ K 個 ▶ K 할 ▶ K 할 ▶ 이 할 → 9 Q Q →

- Adapté au calcul matriciel.
- Consommation énergétique réduite.
- Réseau
	- RDMA : Remote Direct Memory Access
	- Fonctionnalités logicielles intégrées au matériel.
- CPU

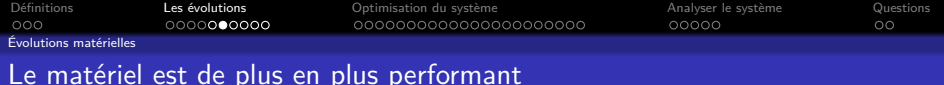

- GPU
	- Utilisation de la puissance du processeur graphique pour effectuer du calcul.

**KORK ERKER ADA DI VOLO** 

- Adapté au calcul matriciel.
- Consommation énergétique réduite.
- Réseau
	- RDMA : Remote Direct Memory Access
	- Fonctionnalités logicielles intégrées au matériel.
- CPU
	- Nouvelles instruction (vectorisation...)

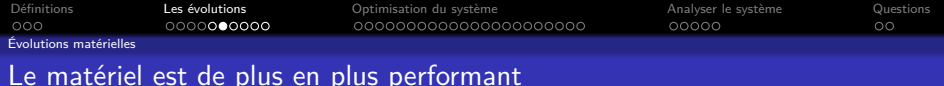

- GPU
	- Utilisation de la puissance du processeur graphique pour effectuer du calcul.

**KORK EXTERNE PROVIDE** 

- Adapté au calcul matriciel.
- Consommation énergétique réduite.
- Réseau
	- RDMA : Remote Direct Memory Access
	- Fonctionnalités logicielles intégrées au matériel.
- CPU
	- Nouvelles instruction (vectorisation...)
	- Augmentation du nombre de core

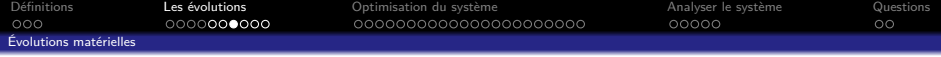

# Les architectures évoluent faisant apparaître de nouveaux problèmes

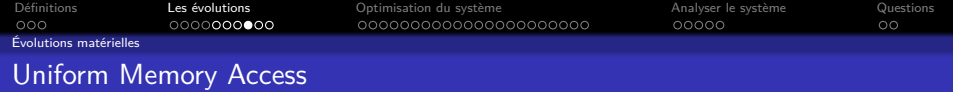

Au commencement des architectures multi-processeurs, l'ensemble des unités de calcul avaient un accès uniforme à la mémoire et au matériel

- SMP (Symetric Multi-Processor)
- Problème de passage à l'échelle de cette architecture
- Plus le nombre de processeur augmente, plus le bus est saturé et ne peut plus répondre dans des temps raisonnables.

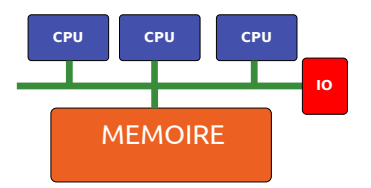

**KORK EXTERNE PROVIDE** 

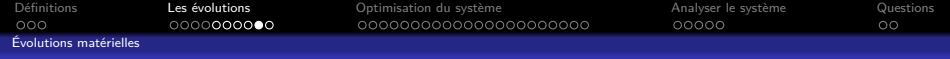

## **Non** Uniform Memory Access

Pour répondre à ce problème, l'architecture NUMA a été créée.

- Chaque processeur accède à sa propre mémoire.
- Pour accéder à d'autre zones mémoires, il sollicite son voisin.
- La contrainte de cette architecture : l'accès à la mémoire et au matériel n'est plus uniforme.
- Nécessité de gérer finement la localisation de chaque élément du système
	- Problème des interruptions.
	- Problème d'optimisation des accès à la mémoire.
	- Problème d'optimisation des  $10<sub>s</sub>$

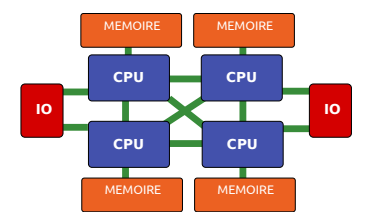

**KORK EXTERNE PROVIDE** 

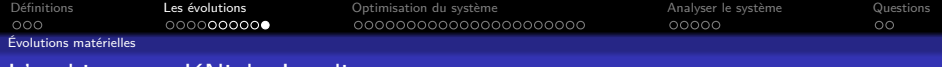

## L'architecture KNight Landing

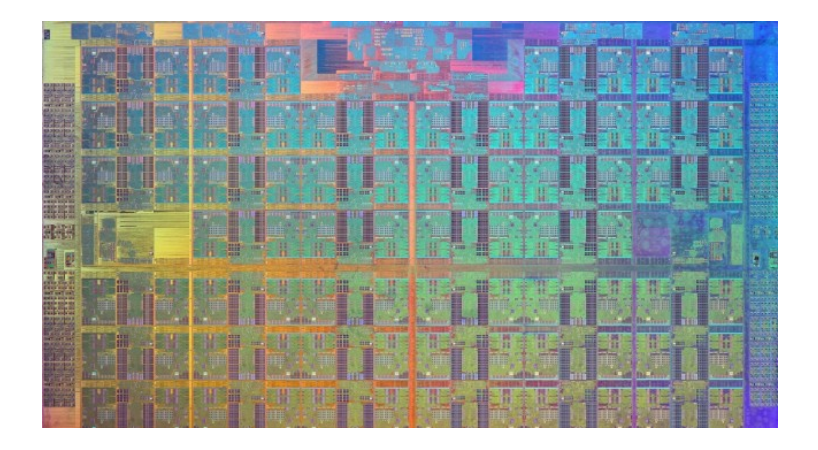

イロト イ部 トイ君 トイ君 ト

È

 $299$ 

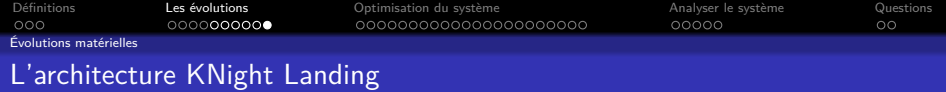

Architecture CPU particulière décuplant la problématique du nombre de CPU :

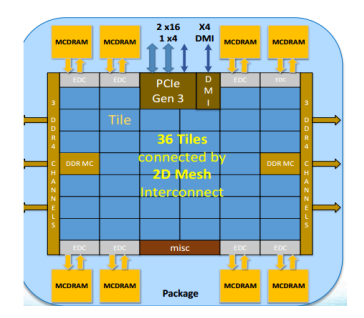

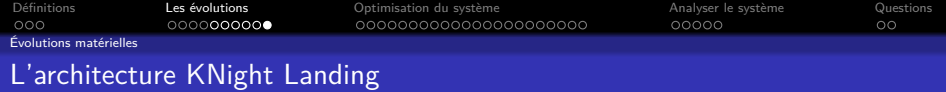

Architecture CPU particulière décuplant la problématique du nombre de CPU :

• Nouvelles instructions de vectorisation.

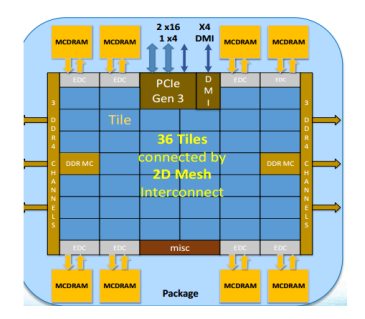

K ロ ▶ K 個 ▶ K 할 ▶ K 할 ▶ 이 할 → 9 Q Q →

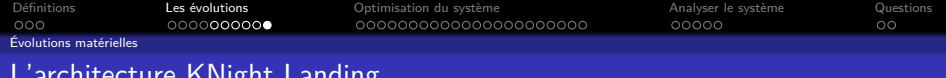

L'architecture KNight Landing

Architecture CPU particulière décuplant la problématique du nombre de CPU :

- Nouvelles instructions de vectorisation.
- Compatibilité avec l'architecture x86\_64.

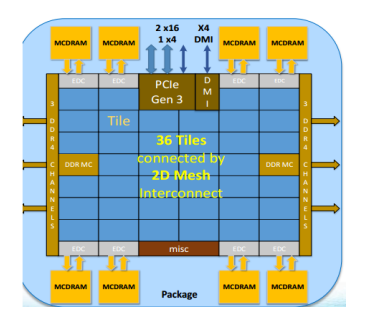

K ロ ▶ K 個 ▶ K 할 ▶ K 할 ▶ 이 할 → 이익 @

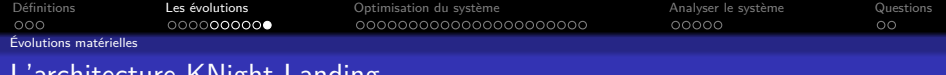

Ignt Landing

Architecture CPU particulière décuplant la problématique du nombre de CPU :

- Nouvelles instructions de vectorisation.
- Compatibilité avec l'architecture x86\_64.
- Introduction d'un nouveau type de mémoire MCDRAM en plus de la DDR 4.

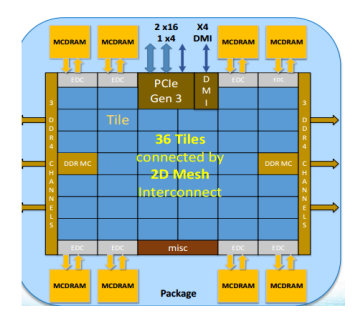

**KORK EXTERNE PROVIDE** 

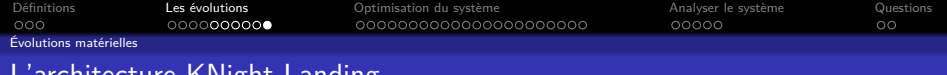

# L'architecture Kivight Landing

Architecture CPU particulière décuplant la problématique du nombre de CPU :

- Nouvelles instructions de vectorisation.
- Compatibilité avec l'architecture x86\_64.
- Introduction d'un nouveau type de mémoire MCDRAM en plus de la DDR 4.
- $\bullet$  36 x 2 x 2 (144 CPUs)!!

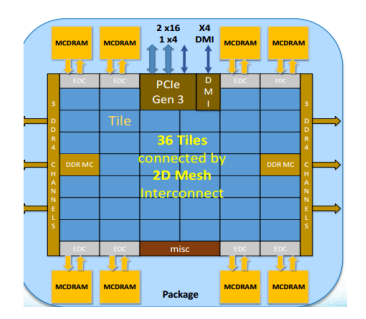

**KORK EXTERNE PROVIDE** 

<span id="page-59-0"></span>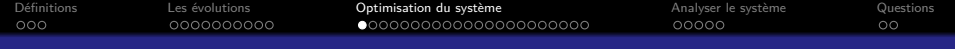

K ロ ▶ K 個 ▶ K 할 ▶ K 할 ▶ 이 할 → 9 Q Q →

## Sommaire

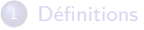

#### 2 [Les évolutions](#page-19-0)

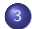

#### 3 [Optimisation du système](#page-59-0)

- **·** [Le système](#page-60-0)
- [Les interfaces de configuration](#page-67-0)
- [Les modules et le code du noyau](#page-79-0)
- [Les services systèmes complémentaires](#page-103-0)

#### 4 [Analyser le système](#page-110-0)

#### **[Questions](#page-121-0)**

<span id="page-60-0"></span>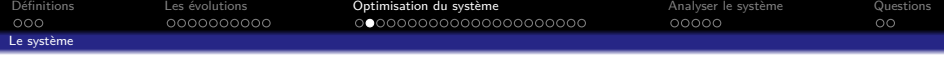

KO K K Ø K K E K K E K V K K K K K K K K K

• Le système d'exploitation se trouve au milieu de la couche logiciel et du matériel.

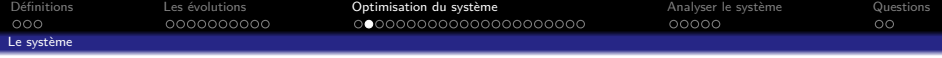

• Le système d'exploitation se trouve au milieu de la couche logiciel et du matériel.

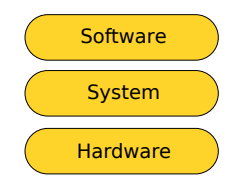

K □ ▶ K @ ▶ K 할 ▶ K 할 ▶ 이 할 → 9 Q @

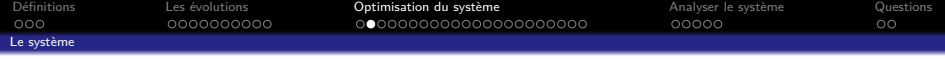

- Le système d'exploitation se trouve au milieu de la couche logiciel et du matériel.
- À ce niveau, plusieurs types d'optimisations sont possibles

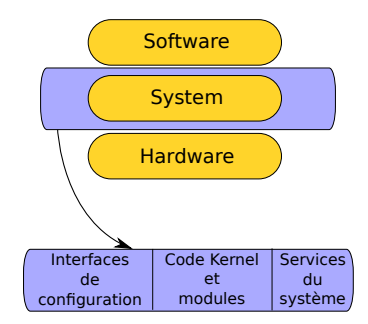

K ロ ▶ K 個 ▶ K 할 ▶ K 할 ▶ 이 할 → 9 Q Q →

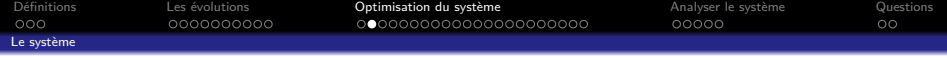

- Le système d'exploitation se trouve au milieu de la couche logiciel et du matériel.
- À ce niveau, plusieurs types d'optimisations sont possibles
	- Jouer sur la configuration du système (via les interfaces de configuration).

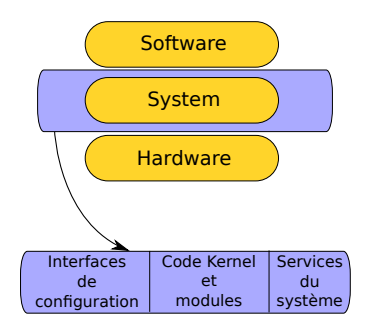

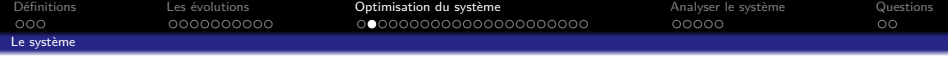

- Le système d'exploitation se trouve au milieu de la couche logiciel et du matériel.
- À ce niveau, plusieurs types d'optimisations sont possibles
	- Jouer sur la configuration du système (via les interfaces de configuration).
	- Utiliser des services ou des outils adaptés permettant de améliorer le comportement des codes.

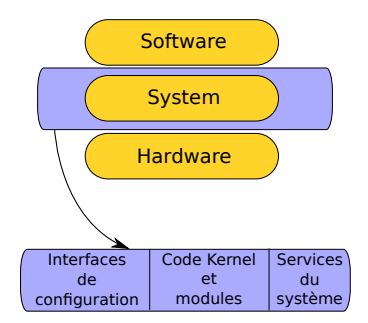

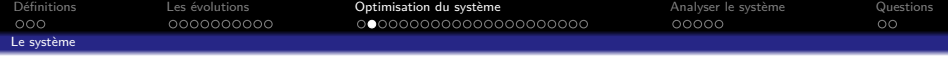

- Le système d'exploitation se trouve au milieu de la couche logiciel et du matériel.
- À ce niveau, plusieurs types d'optimisations sont possibles
	- Jouer sur la configuration du système (via les interfaces de configuration).
	- Utiliser des services ou des outils adaptés permettant de améliorer le comportement des codes.
	- Agir sur le code du noyau.

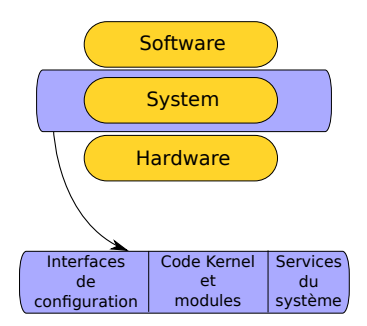

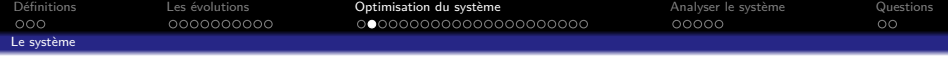

- Le système d'exploitation se trouve au milieu de la couche logiciel et du matériel.
- À ce niveau, plusieurs types d'optimisations sont possibles
	- Jouer sur la configuration du système (via les interfaces de configuration).
	- Utiliser des services ou des outils adaptés permettant de améliorer le comportement des codes.
	- Agir sur le code du noyau.
- Au niveau système, il est possible d'analyser le comportement des différents composants et d'en déduire des modifications de configuration.

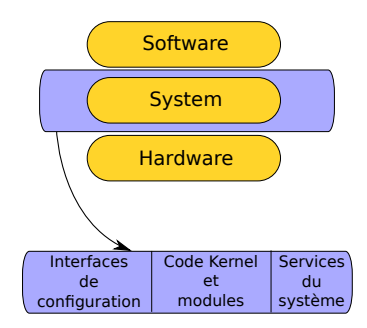

<span id="page-67-0"></span>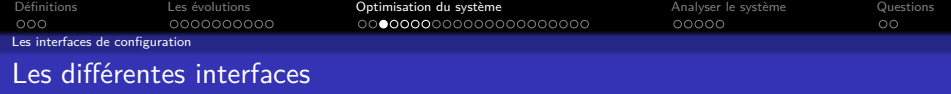

Les configurations par défaut d'un système correspondent à l'utilisation la plus commune qui en est faite.

Chaque distribution choisit, de façon plus ou moins arbitraire, les paramètres par défaut qui cibleront le plus de cas d'utilisation.

KO K K Ø K K E K K E K V K K K K K K K K K

Chaque logiciel installé arrive avec une configuration suggérée par les packageurs de la distribution mais ne correspondent pas forcément au cas optimal.

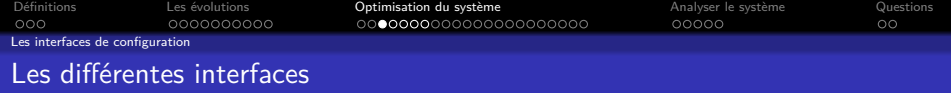

Les configurations par défaut d'un système correspondent à l'utilisation la plus commune qui en est faite.

Chaque distribution choisit, de façon plus ou moins arbitraire, les paramètres par défaut qui cibleront le plus de cas d'utilisation.

Chaque logiciel installé arrive avec une configuration suggérée par les packageurs de la distribution mais ne correspondent pas forcément au cas optimal.

Au niveau purement système, deux interfaces de configuration sont particulièrement intéressantes :

- Les limites de protection du système : ulimit
- Les configurations par défaut des différents sous-systèmes du noyau : sysctl

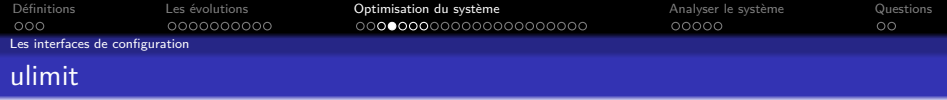

Dans les distributions, une configuration des limites pour chaque processus est définie.

ulimit

**KORK EXTERNE PROVIDE** 

Ces limites sont consultables via la commande ulimit ou directement via /proc/<PID>/limits.

\$ ulimit -a<br>core file size core file size **(**blocks, -c**)** unlimited (kbytes, -d) unlimited<br>(-e) 0  $\mathbf{c}$ cheduling priority<br>**file** size  $(blocks, -f)$  unlimited<br> $(-i)$  31440 pending signals<br>max locked memory max locked memory **(kbytes, -1)** unlimited<br>max memory size (kbytes, -m) unlimited (kbytes, -m) unlimited open files **(**-n**) 1024** pipe size **(512** bytes, -p**) 8** POSIX message queues **(**bytes, -q**) 819200** real-time priority **(**-r**) 99** stack size **(**kbytes, -s**) 8192** cpu time **(**seconds, -t**)** unlimited max user processes **(**-u**) 31440** (kbytes, -v) unlimited file locks **(**-x**)** unlimited

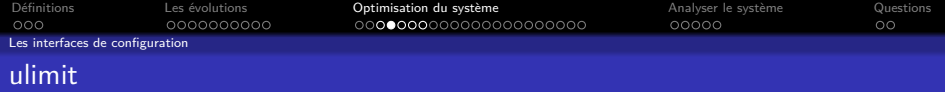

La configuration est stockée dans le fichier /etc/scurity/limits.conf et est activée via les Plugabble Autentication Modules (PAM).

```
limits.conf
# /etc/security/limits.conf
#
#Each line describes a limit for a user in the form:
#
          #<domain> <type> <item> <value>
#
#Where:
#<domain> can be:
# - a user name
# - a group name, with @group syntax
# - the wildcard *, for default entry
# - the wildcard %, can be also used with %group syntax,
# for maxlogin limit
#
#<type> can have the two values:
# - "soft" for enforcing the soft limits
# - "hard" for enforcing hard limits
#* soft core 0
#* hard rss 10000
#@student hard nproc 20
#@faculty soft nproc 20
#@faculty hard nproc 50
#ftp hard nproc 0
            #@student - maxlogins 4
```
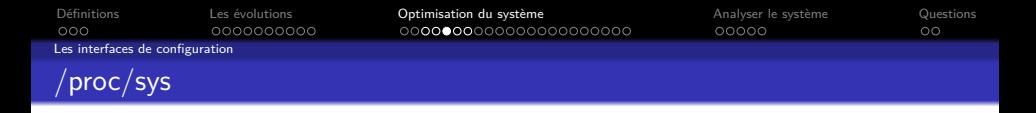

Ce répertoire, dans le pseudo système de fichiers procfs, contient la configuration de nombreux composants du noyau.

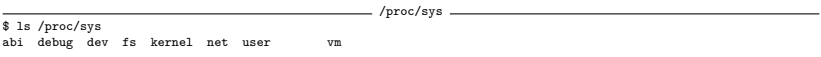

**KORK EXTERNE PROVIDE** 

- La VFS (fs)
- Le réseau (net)
- Le noyau (kernel)
- Le système (vm)
- Les périphériques (device)
- Les espaces de nom, ou namespaces (user)
- La compatibilité (abi)
- Les fonctions de debugging (debug)
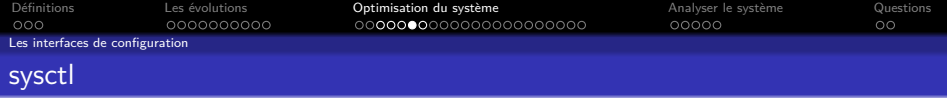

• L'outil sysctl permet de gérer l'ensemble des paramètres de /proc/sys

K ロ ▶ K @ ▶ K 할 ▶ K 할 ▶ . 할 . ⊙ Q Q ^

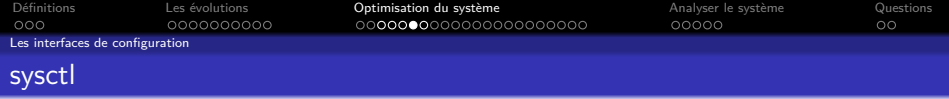

- L'outil sysctl permet de gérer l'ensemble des paramètres de /proc/sys
- sysctl -a liste les paramètres disponibles

```
vm.admin_reserve_kbytes = 8192
vm.block_dump = 0
vm.compact_unevictable_allowed = 1
vm.dirty_background_bytes = 0
vm.dirty_background_ratio = 10
vm.dirty_bytes = 0
vm.dirty_expire_centisecs = 3000
vm.dirty_ratio = 20
vm.dirty_writeback_centisecs = 500
vm.dirtytime_expire_seconds = 43200
vm.drop_caches = 0
vm.extfrag_threshold = 500
vm.hugepages_treat_as_movable = 0
vm.hugetlb_shm_group = 0
vm.laptop_mode = 0
vm.legacy_va_layout = 0
vm.lowmem_reserve_ratio = 256 256 32 1
vm.max_map_count = 65530
vm.memory_failure_early_kill = 0
vm.memory_failure_recovery = 1
vm.min_free_kbytes = 67584
vm.min_slab_ratio = 5
```
sysctl -a

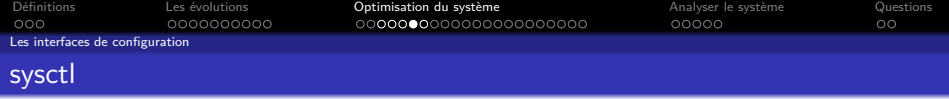

- L'outil sysctl permet de gérer l'ensemble des paramètres de /proc/sys
- sysctl -a liste les paramètres disponibles
- sysctl mon.param  $=$  valeur change la valeur de /proc/sys/mon/param

```
sysctl -a
vm.admin_reserve_kbytes = 8192
vm.block_dump = 0
vm.compact_unevictable_allowed = 1
vm.dirty_background_bytes = 0
vm.dirty_background_ratio = 10
vm.dirty_bytes = 0
vm.dirty_expire_centisecs = 3000
vm.dirty_ratio = 20
vm.dirty_writeback_centisecs = 500
vm.dirtytime_expire_seconds = 43200
vm.drop_caches = 0
vm.extfrag_threshold = 500
vm.hugepages_treat_as_movable = 0
vm.hugetlb_shm_group = 0
vm.laptop_mode = 0
vm.legacy_va_layout = 0
vm.lowmem_reserve_ratio = 256 256 32 1
vm.max_map_count = 65530
vm.memory_failure_early_kill = 0
vm.memory_failure_recovery = 1
vm.min_free_kbytes = 67584
vm.min_slab_ratio = 5
```
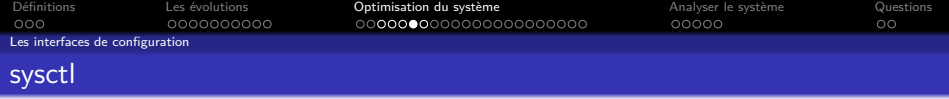

- L'outil sysctl permet de gérer l'ensemble des paramètres de /proc/sys
- sysctl -a liste les paramètres disponibles
- sysctl mon.param  $=$  valeur change la valeur de /proc/sys/mon/param
- Configuration permanente dans /etc/sysctl.d

```
sysctl -a
vm.admin_reserve_kbytes = 8192
vm.block_dump = 0
vm.compact_unevictable_allowed = 1
vm.dirty_background_bytes = 0
vm.dirty_background_ratio = 10
vm.dirty_bytes = 0
vm.dirty_expire_centisecs = 3000
vm.dirty_ratio = 20
vm.dirty_writeback_centisecs = 500
vm.dirtytime_expire_seconds = 43200
vm.drop_caches = 0
vm.extfrag_threshold = 500
vm.hugepages_treat_as_movable = 0
vm.hugetlb_shm_group = 0
vm.laptop_mode = 0
vm.legacy_va_layout = 0
vm.lowmem_reserve_ratio = 256 256 32 1
vm.max_map_count = 65530
vm.memory_failure_early_kill = 0
vm.memory_failure_recovery = 1
vm.min_free_kbytes = 67584
vm.min_slab_ratio = 5
```
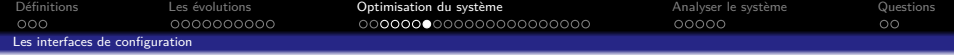

**Kロトメ部トメミトメミト ミニのQC** 

## Qu'est-ce qu'il vient faire là debug?

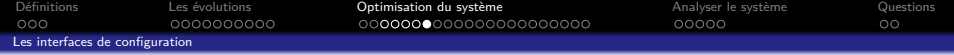

K ロ ▶ K 個 ▶ K 할 ▶ K 할 ▶ 이 할 → 9 Q Q →

## Qu'est-ce qu'il vient faire là debug?

• Le poids de l'histoire : procfs

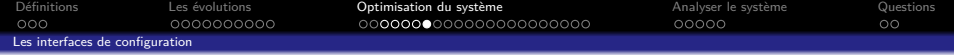

K ロ ▶ K 個 ▶ K 할 ▶ K 할 ▶ 이 할 → 9 Q Q →

## Qu'est-ce qu'il vient faire là debug?

- Le poids de l'histoire : procfs
- Les petits nouveaux sysfs et debugfs

<span id="page-79-0"></span>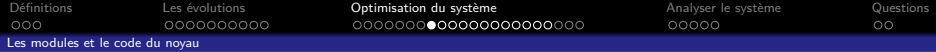

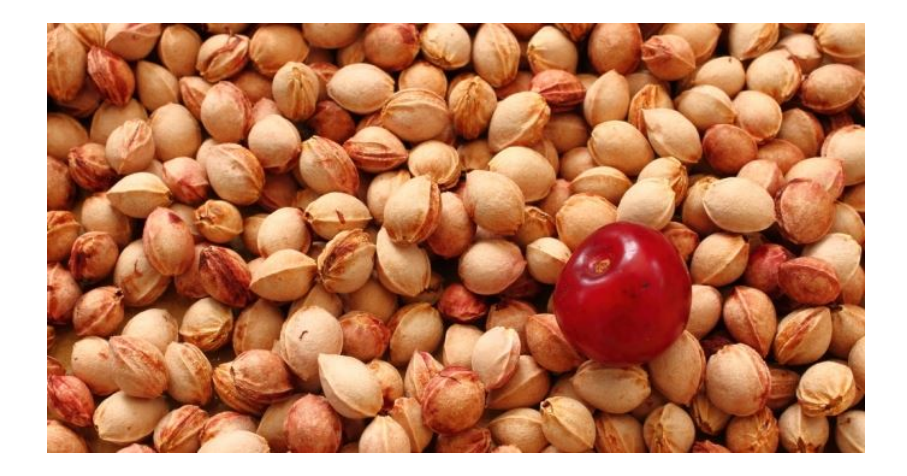

K ロ K K 日 K K ミ K K E K Y B K Y Q Q C

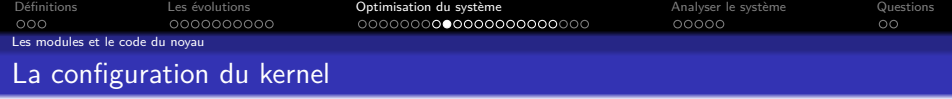

Chaque noyau a une configuration bien définie. Elle va définir les pilotes et les différentes fonctionnalités activées.

- Issue du *make [menu]config.*
- Consultable dans /proc/config.gz (si le noyau a été compilé avec l'option CONFIG\_IKCONFIG\_PROC).
- Consultable avec le script extract-ikconfig (si noyau a été compilé avec l'option CONFIG\_IKCONFIG).
- Les distributions fournissent généralement la configuration du noyau dans le package correspondant à son installation. Elle est consultable dans /boot/config-<kernel-version>.

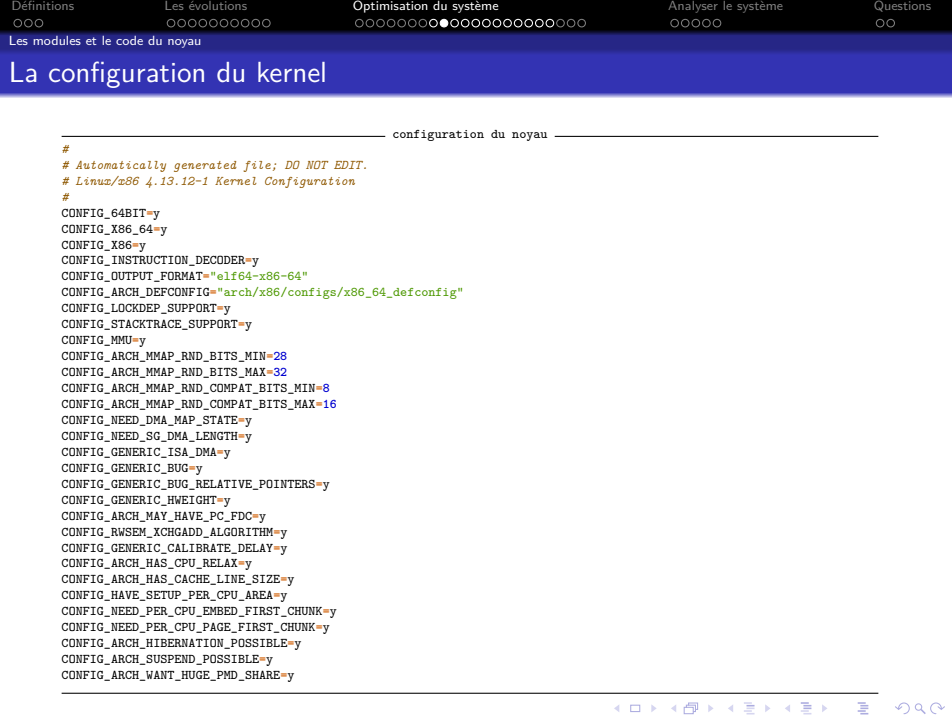

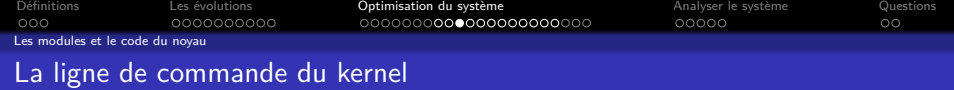

Certaines fonctions du noyau peuvent être configurées sur sa ligne de commande.

- Contient l'option  $root =$  qui définit le disque sur lequel booter.
- les paramètres commençant par rd. sont dédiés à la phase d'initialisation dans l'initrd.

**KORK ERKER ADAM ADA** 

• La documentation est disponible dans les sources du noyau : Documentation/kernel-parameters.txt

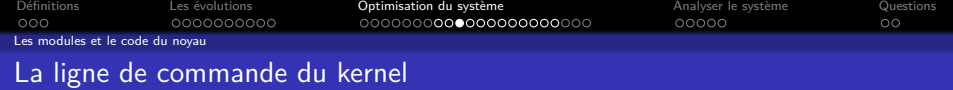

Certaines fonctions du noyau peuvent être configurées sur sa ligne de commande.

- Contient l'option  $root =$  qui définit le disque sur lequel booter.
- les paramètres commençant par rd. sont dédiés à la phase d'initialisation dans l'initrd.
- La documentation est disponible dans les sources du noyau : Documentation/kernel-parameters.txt

Ligne de commande du noyau

**KORKARYKERKER POLO** 

\$ cat /proc/cmdline BOOT\_IMAGE**=**/vmlinuz-linux root**=**UUID**=**799dde59-2b33-4200-8260-1e7eedf6fa4e rw crashkernel**=**auto

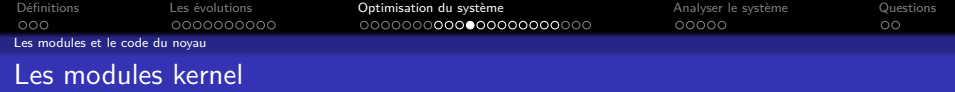

- Code supplémentaire du noyau
- Intégrable via la commande modprobe
	- Basée du insmod <fichier.ko>
	- Gère automatiquement les dépendances
	- Gestion des paramètres de chaque module
		- /etc/modprobe.d/\*.conf
		- Format : options nom\_du\_module paramètres
- Pour connaître les paramètres d'un module noyau :
	- $\blacksquare$  modinfo  $\lt$  module $\gt$

modinfo

 $\overline{4}$   $\overline{1}$   $\overline{1}$   $\overline{$ 

 $2990$  $\equiv$ 

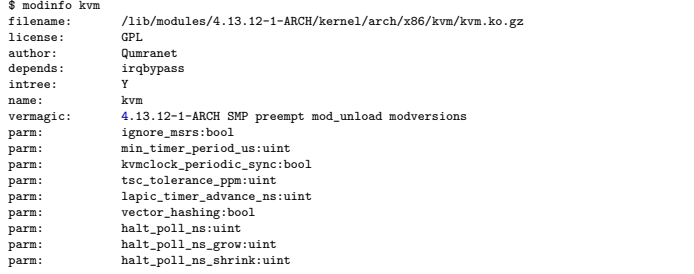

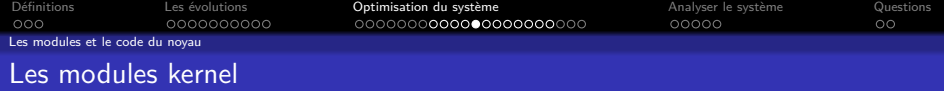

• Une fois qu'un module est chargé, le kernel crée une arborescence dans /sys/module/<module>.

/sys/module/kvm

**KORK ERKER ADAM ADA** 

\$ find /sys/module/kvm -type d /sys/module/kvm/ /sys/module/kvm/notes /sys/module/kvm/sections /sys/module/kvm/parameters /sys/module/kvm/holders

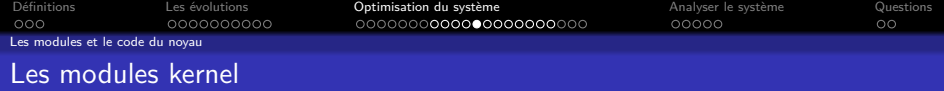

- Une fois qu'un module est chargé, le kernel crée une arborescence dans /sys/module/<module>.
- Le répertoire parameters contient l'ensemble des paramètres du module.

/sys/module/kvm

**KORK ERKER ADAM ADA** 

\$ find /sys/module/kvm -type d /sys/module/kvm/ /sys/module/kvm/notes /sys/module/kvm/sections /sys/module/kvm/parameters /sys/module/kvm/holders

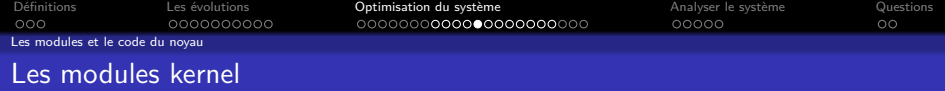

- Une fois qu'un module est chargé, le kernel crée une arborescence dans /sys/module/<module>.
- Le répertoire parameters contient l'ensemble des paramètres du module.
- Certains de ces paramètres sont modifiables à chaud, d'autre ne le sont qu'au chargement.

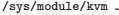

**KORKARYKERKER POLO** 

\$ find /sys/module/kvm -type d /sys/module/kvm/ /sys/module/kvm/notes /sys/module/kvm/sections /sys/module/kvm/parameters /sys/module/kvm/holders

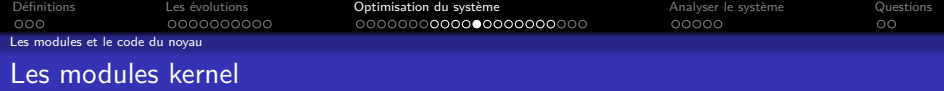

- Une fois qu'un module est chargé, le kernel crée une arborescence dans /sys/module/<module>.
- Le répertoire parameters contient l'ensemble des paramètres du module.
- Certains de ces paramètres sont modifiables à chaud, d'autre ne le sont qu'au chargement.
- Pour connaître les modules chargés :

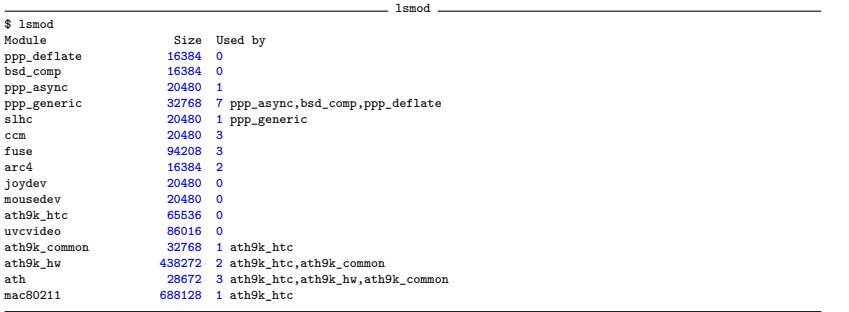

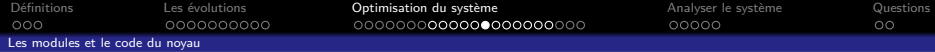

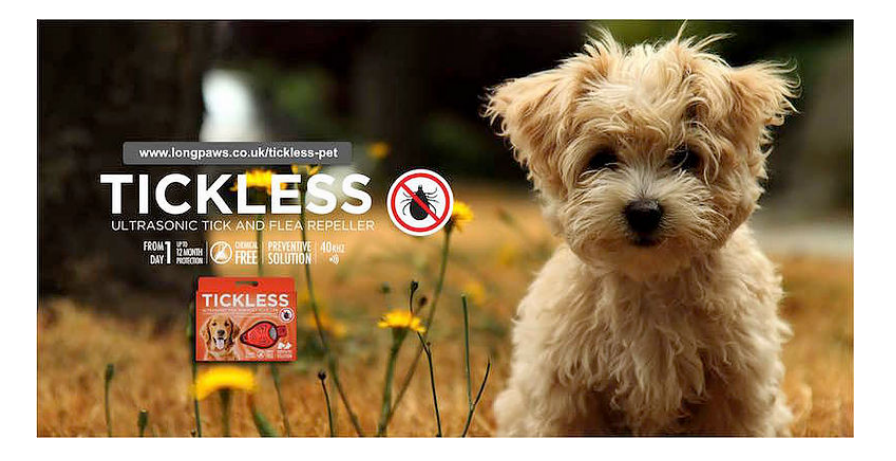

K ロ ▶ K @ ▶ K 할 ▶ K 할 ▶ | 할 | © 9 Q @

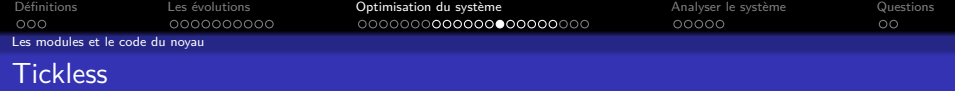

Historiquement, le noyau réveillait tous les processeurs régulièrement pour leur faire effectuer des tâches de nettoyage.

Par la suite, seul les processeurs, qui n'étaient pas idle, se voyaient recevoir cette notification (tick).

Depuis le kernel 3.10, une nouvelle fonctionnalité du noyau permet de ne par réveiller intempestivement les CPUs, même ceux qui ne sont pas dans l'état idle.

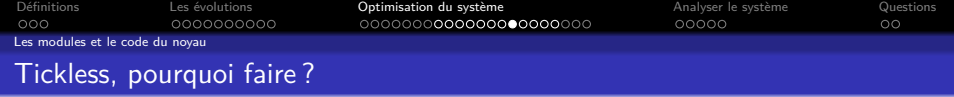

• Les CPUs idle, qui étaient réveillés, ne pouvaient pas se mettre en économie d'énergie.

K ロ ▶ K @ ▶ K 할 ▶ K 할 ▶ . 할 . ⊙ Q Q ^

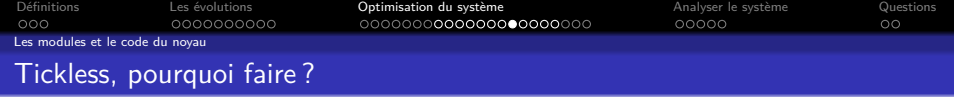

• Les CPUs idle, qui étaient réveillés, ne pouvaient pas se mettre en économie d'énergie.

K ロ ▶ K @ ▶ K 할 ▶ K 할 ▶ | 할 | © 9 Q @

• Recevoir un tick sollicite les CPUs.

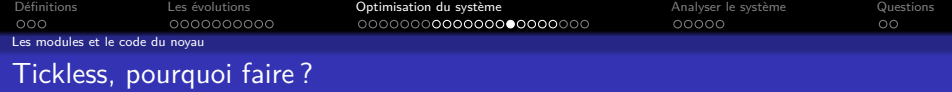

- Les CPUs idle, qui étaient réveillés, ne pouvaient pas se mettre en économie d'énergie.
- Recevoir un tick sollicite les CPUs.
- Le Tickless permet de répondre à ces problèmes.

Dans le cadre du HPC, cette configuration est très intéressante, surtout avec un nombre de processeurs important.

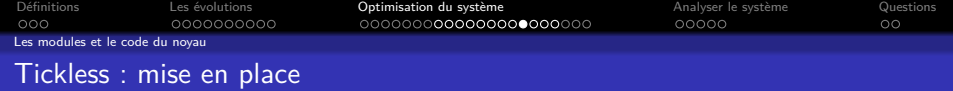

K ロ ▶ K 個 ▶ K 할 ▶ K 할 ▶ 이 할 → 9 Q Q →

- Le noyau doit avoir été compilé avec l'option : CONFIG\_NO\_HZ\_FULL
- Sur la ligne de boot du noyau, activer l'option : nohz  $full = [cpus]$
- Ou avoir compilé le noyau avec l'option : CONFIG\_NO\_HZ\_FULL\_ALL

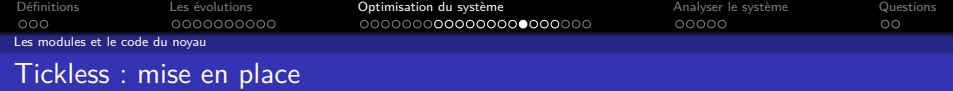

- Le noyau doit avoir été compilé avec l'option : CONFIG\_NO\_HZ\_FULL
- Sur la ligne de boot du noyau, activer l'option : nohz  $full = [cpus]$
- Ou avoir compilé le noyau avec l'option : CONFIG\_NO\_HZ\_FULL\_ALL

**Note :** Seul le CPU sur lequel le noyau a booté recevra les ticks.

K ロ ▶ K 個 ▶ K 할 ▶ K 할 ▶ 이 할 → 9 Q Q →

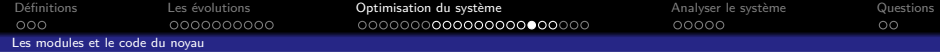

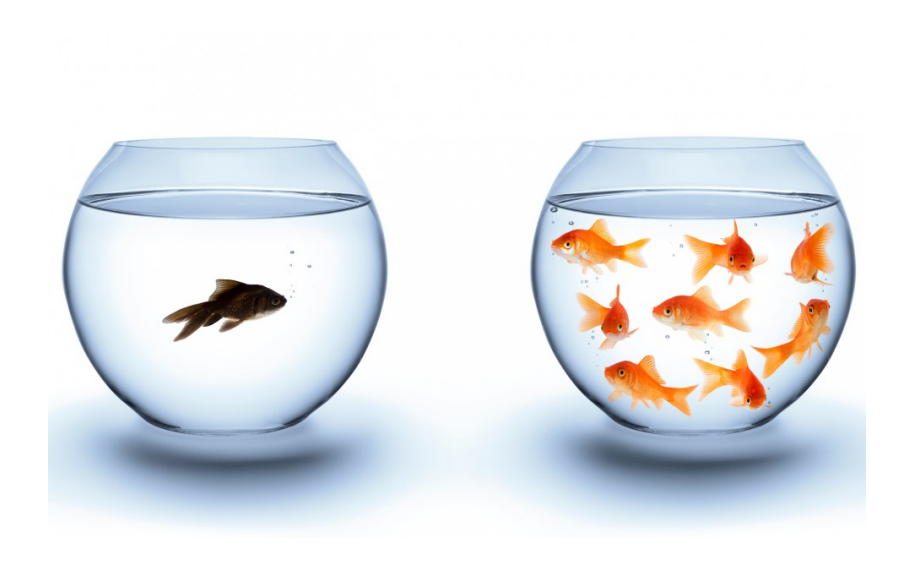

**Kロトメ部トメミトメミト (ミ) のQC** 

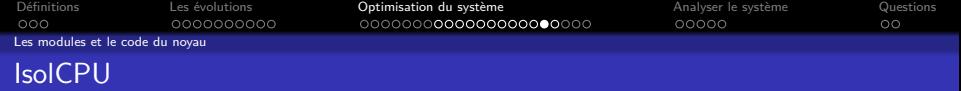

Dans le contexte du HPC, les codes de calcul sont très sensibles aux perturbations du système d'exploitation.

La synchronisation des communications entre les différents processus est primordiale pour garantir des performances optimales.

K ロ ▶ K @ ▶ K 할 ▶ K 할 ▶ | 할 | © 9 Q @

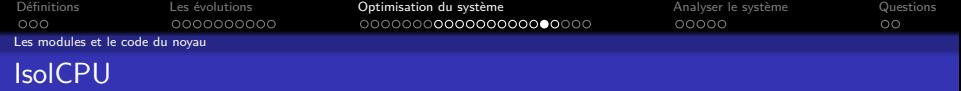

Dans le contexte du HPC, les codes de calcul sont très sensibles aux perturbations du système d'exploitation.

La synchronisation des communications entre les différents processus est primordiale pour garantir des performances optimales.

L'idée est d'isoler tous les processus du système sur un subset de processeurs.

K ロ ▶ K @ ▶ K 할 ▶ K 할 ▶ | 할 | © 9 Q @

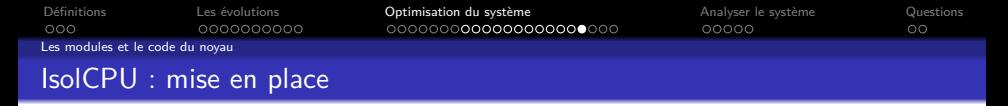

• Sur la ligne de boot du noyau, activer l'option :  $isol\_cpu = [cpus]$ 

-

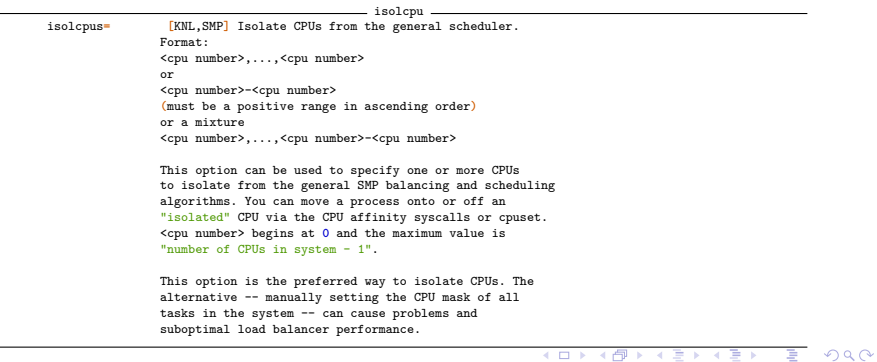

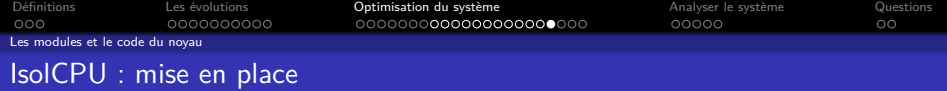

• Sur la ligne de boot du noyau, activer l'option :  $isol\_cpu = [cpus]$ 

.

• L'ordonnanceur ne choisira plus aucun des processeurs indiqués par cette option.

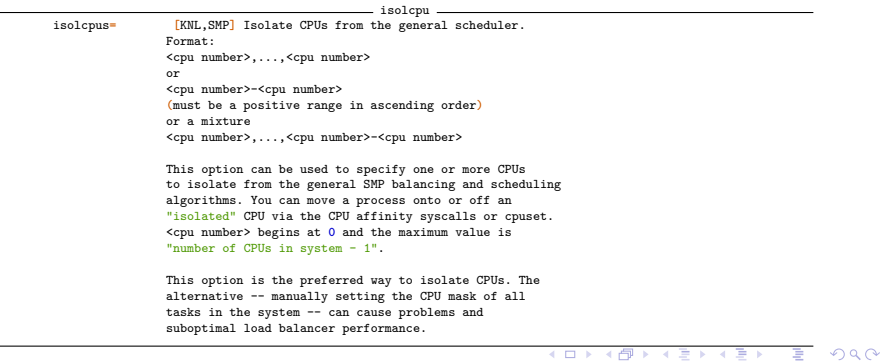

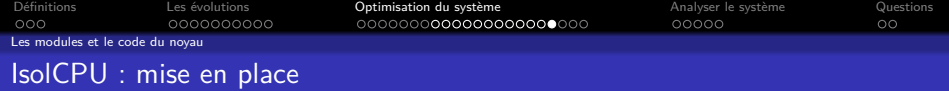

- Sur la ligne de boot du noyau, activer l'option :  $isol\_cpu = [cpus]$
- L'ordonnanceur ne choisira plus aucun des processeurs indiqués par cette option.
- Nécessité d'avoir un outil permettant de choisir explicitement le CPU sur lequel doit être exécuté un processus (numactl, slurmi).

```
- isolcpu-isolcpus= [KNL,SMP] Isolate CPUs from the general scheduler.
               Format:
               <cpu number>,...,<cpu number>
               or
                <cpu number>-<cpu number>
                (must be a positive range in ascending order)
               or a mixture
                <cpu number>,...,<cpu number>-<cpu number>
               This option can be used to specify one or more CPUs
               to isolate from the general SMP balancing and scheduling
                algorithms. You can move a process onto or off an
                "isolated" CPU via the CPU affinity syscalls or cpuset.
                <cpu number> begins at 0 and the maximum value is
                "number of CPUs in system - 1".
               This option is the preferred way to isolate CPUs. The
                alternative -- manually setting the CPU mask of all
               tasks in the system -- can cause problems and
               suboptimal load balancer performance.
```
**← ロ ▶ → 伊 ▶** 

イヨメ イヨメ

 $2990$ 

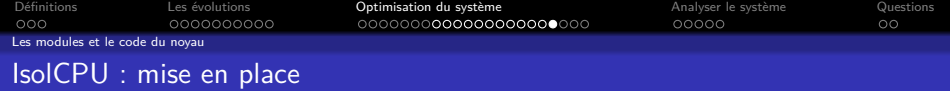

- Sur la ligne de boot du noyau, activer l'option :  $isol\_cpu = [cpus]$
- L'ordonnanceur ne choisira plus aucun des processeurs indiqués par cette option.
- Nécessité d'avoir un outil permettant de choisir explicitement le CPU sur lequel doit être exécuté un processus (numactl, slurmi).
- Problème avec les processus multi-threadés (sauf avec openMP).

```
- isolcpu-isolcpus= [KNL,SMP] Isolate CPUs from the general scheduler.
               Format:
                <cpu number>,...,<cpu number>
               or
                <cpu number>-<cpu number>
                (must be a positive range in ascending order)
               or a mixture
               <cpu number>,...,<cpu number>-<cpu number>
               This option can be used to specify one or more CPUs
                to isolate from the general SMP balancing and scheduling
                algorithms. You can move a process onto or off an
                "isolated" CPU via the CPU affinity syscalls or cpuset.
                <cpu number> begins at 0 and the maximum value is
                "number of CPUs in system - 1".
               This option is the preferred way to isolate CPUs. The
                alternative -- manually setting the CPU mask of all
               tasks in the system -- can cause problems and
               suboptimal load balancer performance.
```
<span id="page-103-0"></span>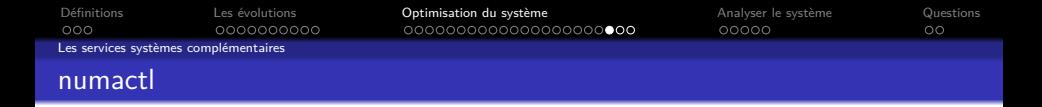

Pour répondre à la problématique de placement de processus sur tel ou tel CPU, il existe la technique de punaisage (pining).

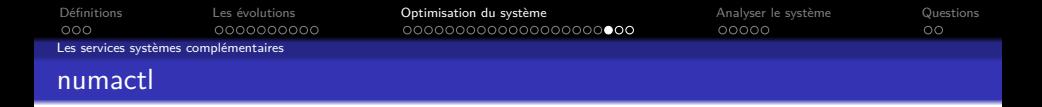

Pour répondre à la problématique de placement de processus sur tel ou tel CPU, il existe la technique de punaisage (pining). C'est l'outil numactl qui va nous permettre d'effectuer ce pining.

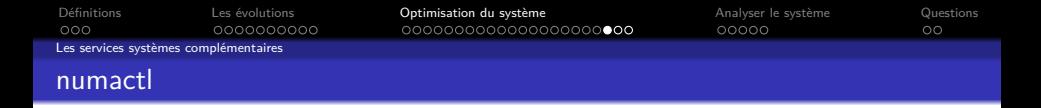

Pour répondre à la problématique de placement de processus sur tel ou tel CPU, il existe la technique de punaisage (pining). C'est l'outil numactl qui va nous permettre d'effectuer ce pining.

Pour effectuer ce placement, numactl utilise les appels systèmes suivants :

- sched getaffinity : syscall de récupération de l'affinité d'un processus.
- sched setaffinity : syscall de modification de l'affinité des processus.

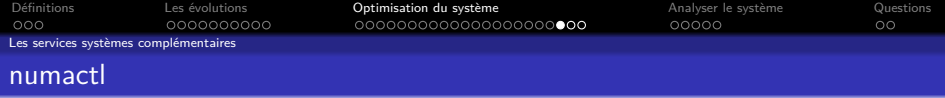

Pour répondre à la problématique de placement de processus sur tel ou tel CPU, il existe la technique de punaisage (pining). C'est l'outil numactl qui va nous permettre d'effectuer ce pining.

Pour effectuer ce placement, numactl utilise les appels systèmes suivants :

- sched getaffinity : syscall de récupération de l'affinité d'un processus.
- sched setaffinity : syscall de modification de l'affinité des processus.

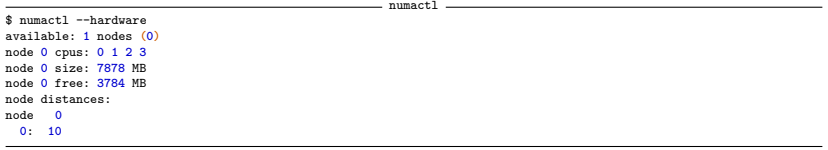

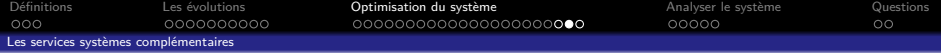

**KORK EXTERNE PROVIDE** 

```
numactl
$ numactl
usage: numactl [--all | -a] [--interleave= | -i <nodes>] [--preferred= | -p <node>]
               [--physcpubind= | -C <cpus>] [--cpunodebind= | -N <nodes>]
               [--membind= | -m <nodes>] [--localalloc | -l] command args ...
       numactl [--show | -s]
       numactl [--hardware | -H]
      numactl [--length | -l <length>] [--offset | -o <offset>] [--shmmode | -M <shmmode>]
               [--strict | -t]
               [--shmid | -I <id>] --shm | -S <shmkeyfile>
               [--shmid | -I <id>] --file | -f <tmpfsfile>
               [--huge | -u] [--touch | -T]
               memory policy | --dump | -d | --dump-nodes | -D
memory policy is --interleave | -i, --preferred | -p, --membind | -m, --localalloc | -l
<nodes> is a comma delimited list of node numbers or A-B ranges or all.
Instead of a number a node can also be:
  netdev:DEV the node connected to network device DEV
  file:PATH the node the block device of path is connected to
  ip:HOST the node of the network device host routes through
  block:PATH the node of block device path
  pci:[seg:]bus:dev[:func] The node of a PCI device
<cpus> is a comma delimited list of cpu numbers or A-B ranges or all
all ranges can be inverted with !
all numbers and ranges can be made cpuset-relative with +
the old --cpubind argument is deprecated.
use --cpunodebind or --physcpubind instead
<length> can have g (GB), m (MB) or k (KB) suffixes
```

```
$ numactl --physcpubind=3 --membind=0 /usr/sbin/httpd
```
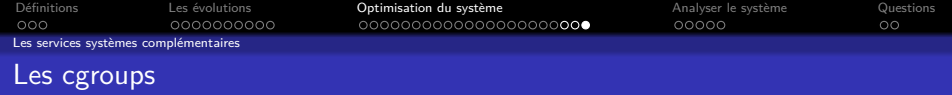

- Les cgroups permettent d'isoler finement les processus
- Des limites par utilisateur ou groupe peuvent être mises en place
	- Limiter la mémoire
	- Limiter le nombre de CPU (cpuset)
	- Limiter les IO effectuées
	- Limiter l'accès aux périphériques

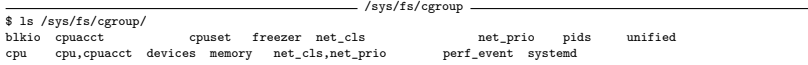

**KORK ERKER ADAM ADA** 

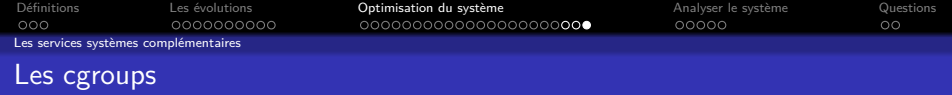

- Les cgroups permettent d'isoler finement les processus
- Des limites par utilisateur ou groupe peuvent être mises en place
	- Limiter la mémoire
	- Limiter le nombre de CPU (cpuset)
	- Limiter les IO effectuées
	- Limiter l'accès aux périphériques

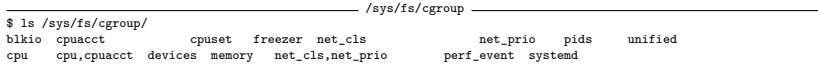

Documentation : [Documentation/cgroup-v2.txt](https://www.kernel.org/doc/Documentation/cgroup-v2.txt)

**KORK ERKER ADAM ADA** 

<span id="page-110-0"></span>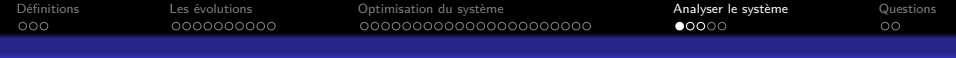

#### Sommaire

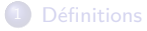

2 [Les évolutions](#page-19-0)

3 [Optimisation du système](#page-59-0)

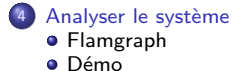

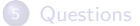

K ロ ▶ K 個 ▶ K 할 ▶ K 할 ▶ 이 할 → 9 Q Q →

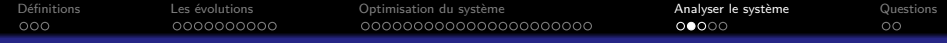

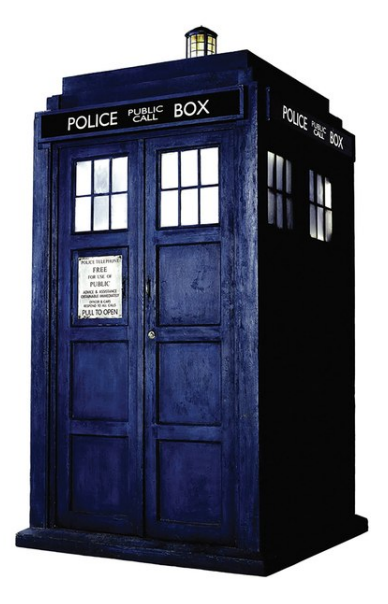

イロト イ団 トイミト イミト

 $\equiv$  990

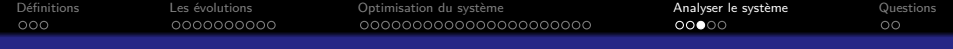

K ロ ▶ K @ ▶ K 할 ▶ K 할 ▶ | 할 | © 9 Q @

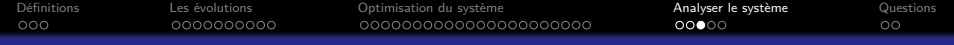

K ロ ▶ K @ ▶ K 할 ▶ K 할 ▶ | 할 | © 9 Q @

• C'est lent !

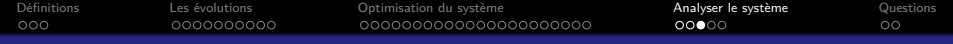

K ロ ▶ K 個 ▶ K 할 ▶ K 할 ▶ ( 할 → ) 익 Q Q

- C'est lent !
- Ça ne marche pas !

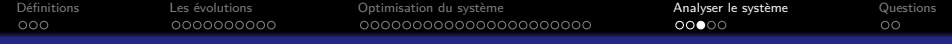

K ロ ▶ K 個 ▶ K 할 ▶ K 할 ▶ 이 할 → 이익 @

- C'est lent !
- Ça ne marche pas !
- Où est le docteur ? ?

<span id="page-116-0"></span>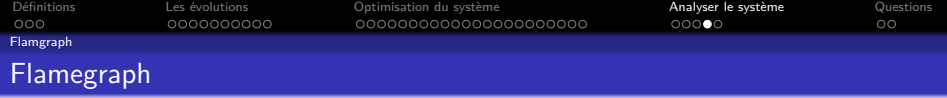

K ロ ▶ K @ ▶ K 할 ▶ K 할 ▶ | 할 | ⊙Q @

- Prend un ensemble de trace provenant d'outils externes.
	- $-$  gdb
	- $\overline{\phantom{a}}$  perf
	- · systemtap

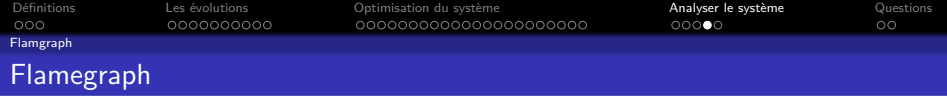

- Prend un ensemble de trace provenant d'outils externes.
	- $\cdot$  gdb
	- $\blacksquare$  perf
	- systemtap
- Analyse le contenu de ces traces et génère un histogramme d'utilisation.

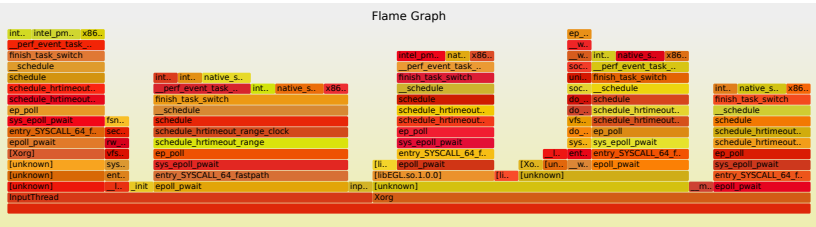

http://www.brendangregg.com/flamegraphs.html

KID KAR KE KE KE YA GA

<span id="page-118-0"></span>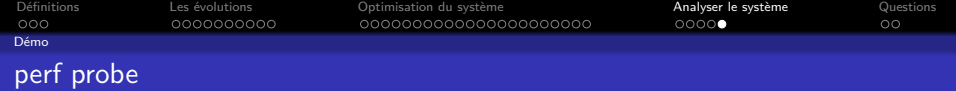

Dans l'épisode précédent, nous avons parlé de l'outil perf. Il permet de visualiser les fonctions les plus appelées du kernel. Mais il peut faire bien mieux...

<http://www.brendangregg.com/perf.html>

KO K K Ø K K E K K E K V K K K K K K K K K

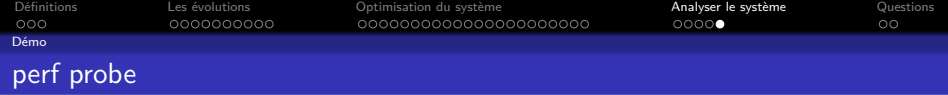

perf probe -

*# perf probe -L vfs\_open* <vfs\_open@/usr/src/debug/kernel-4.13.fc26/linux-4.13.13-200.fc26.x86\_64/fs/open.c:0> **0** int vfs\_open**(**const struct path \*path, struct file \*file, const struct cred \*cred**) 2 { 3** struct dentry \*dentry **=** d\_real**(**path->dentry, NULL, file->f\_flags**); 5 if (**IS\_ERR**(**dentry**)) return** PTR\_ERR**(**dentry**); 8** file->f\_path **=** \*path**; 9 return** do\_dentry\_open**(**file, d\_backing\_inode**(**dentry**)**, NULL, cred**); 10 }**

struct file \*dentry\_open**(**const struct path \*path, int flags, const struct cred \*cred**)**

#### *# perf probe vfs\_open:8 path*

Added new events:

probe:vfs\_open **(**on vfs\_open:8 with path**)** probe:vfs\_open\_1 **(**on vfs\_open:8 with path**)**

You can now use it in all perf tools, such as:

perf record -e probe:vfs\_open\_1 -aR sleep **1**

*# perf record -e probe:vfs\_open\_1 -aR sleep 1*

**KORKARYKERKER POLO** 

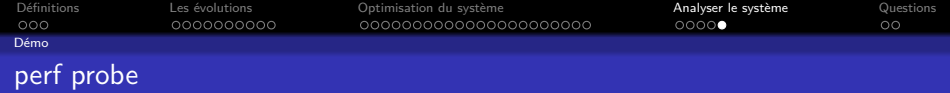

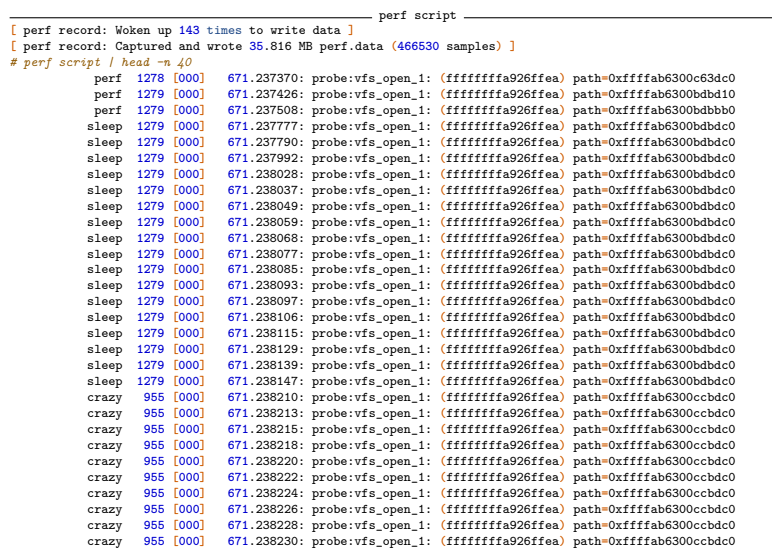

<span id="page-121-0"></span>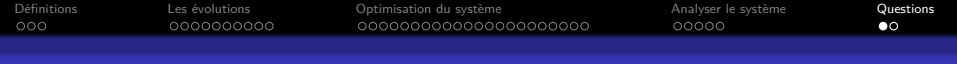

#### Sommaire

<sup>1</sup> [Définitions](#page-1-0)

2 [Les évolutions](#page-19-0)

3 [Optimisation du système](#page-59-0)

4 [Analyser le système](#page-110-0)

#### 5 [Questions](#page-121-0)

K ロ ▶ K @ ▶ K 할 ▶ K 할 ▶ | 할 | © 9 Q @

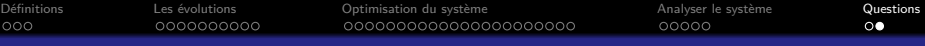

### **Questions**

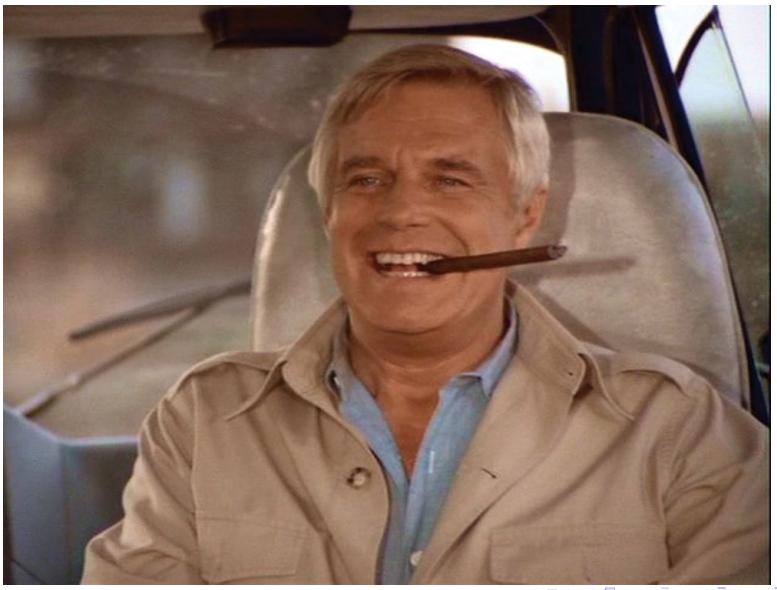